# Parcels

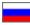

- Description
- Create parcel
  - Create parcel with all items of the order
  - Create parcel with some items of the order
- Manage parcels
  - Edit parcel
  - Add tracking number (number used to track parcel in delivery service)
  - Edit parcel status
  - Delivery method (select necessary delivery option from drop-down list)
  - Specify parcel weight
  - Delivery cost of the parcel to recipient
  - Parcel size (parcel dimensions in centimeters)
  - Additional information
  - Recipient information
  - Items in the parcel: remove unnecessary items or check
- Print invoice
- Print inventory
- Delete parcel
- Move item to new parcel

This page allows to view details of orders. "Parcels" tab.

Location in admin panel: Orders > Order number in your website admin panel.

| Corders         | 备 > Orders > № ORD-00000004                            | 2                                                                                                    |                                          |                         |                     |
|-----------------|--------------------------------------------------------|----------------------------------------------------------------------------------------------------|------------------------------------------|-------------------------|---------------------|
|                 | № ORD-00000                                            | 00042                                                                                                    |                                          |                         | Actions with order- |
| \$ Pricing      | Order                                                  |                                                                                                    | Items (2)                                |                         |                     |
| Promotion       | Status<br>Creation date                                | Paid<br>14.08.16 16:41:45                                                                                      | Paid                                     | 2                       |                     |
| Contents        | Prices of goods in order<br>Paid / Remaining<br>Weight | 54 \$<br>72 \$ / 0 \$<br>1.55                                                                                  |                                          |                         |                     |
| Catalog         | Delivery cost<br>Operator                              | kg<br>18 \$ EMS                                                                                                |                                          |                         |                     |
| 🐸 Users         | Items Parcels Histor                                   | y                                                                                                    |                                          |                         |                     |
| 🖋 Configuration |                                                        |                                                                                                    |                                          |                         |                     |
| Reports         |                                                        | created for this order.<br>into one parcel click button «Create». If you want to add part of g<br>ate parcel». | oods - go to tab <u>with the list of</u> | <u>f goods</u> , choose | necessary goods     |
| Diugins Plugins | Create                                                 |                                                                                                    |                                          |                         |                     |
|                 |                                                        |                                                                                                    |                                          |                         |                     |
|                 |                                                        |                                                                                                    |                                          |                         |                     |
|                 |                                                        |                                                                                                    |                                          |                         |                     |

This page allows to view details of orders. "Parcels" tab.

Location in admin panel: Orders > Order number in your website admin panel.

| 1          | Orders        | → <u>Orders</u> → № ORD-000000042                                                        | 2                                                                     |                                           |               |                     |
|------------|---------------|------------------------------------------------------------------------------------------|-----------------------------------------------------------------------|-------------------------------------------|---------------|---------------------|
|            |               | № ORD-00000                                                                              | 00042                                                                 |                                           |               | Actions with order- |
| \$         | Pricing       | Order                                                                                    |                                                                       | Items (2)                                 |               |                     |
| ) <b>P</b> | Promotion     | Status<br>Creation date                                                                  | Paid<br>14.08.16 16:41:45                                             | Paid                                      | 2             |                     |
| Ľ          | Contents      | Prices of goods in order<br>Paid / Remaining<br>Weight                                   | 54 \$<br>72 \$ / 0 \$<br>1.55                                         |                                           |               |                     |
|            | Catalog       | Delivery cost<br>Operator                                                                | kg<br>18 \$ EMS                                                       |                                           |               |                     |
| **         | Users         | Items Parcels History                                                                    |                                                                       |                                           |               |                     |
| æ          | Configuration |                                                                                          |                                                                       |                                           |               |                     |
| .11        | Reports       | There's no any parcel<br>If you want to add all goods in<br>and use group function «Crea | nto one parcel click button «Create». If you want to add part of good | ds - go to tab <u>with the list of go</u> | ods, choose r | necessary goods     |
| \$         | Plugins       | Create                                                                                   |                                                                       |                                           |               |                     |
|            |               |                                                                                          |                                                                       |                                           |               |                     |
|            |               |                                                                                          |                                                                       |                                           |               |                     |
|            |               |                                                                                          |                                                                       |                                           |               |                     |

This tab displays parcels to be shipped to a customer.

# Description

Every parcel has its parcel number and provides information about items quantity it includes.

| P Orders        | ∰ > <u>Orders</u> > № ORD-000000020                                                |                                   |                  |
|-----------------|------------------------------------------------------------------------------------|-----------------------------------|------------------|
|                 | № ORD-000000020                                                                    | & Acti                            | ions with order- |
| \$ Pricing      | Order                                                                              | Items (5)                         |                  |
| Promotion       | Status         Posted           Creation date         26.01.16 16.28.03            | Posted 4<br>Cancelled 1           |                  |
| Contents        | Prices of goods in order 85 \$<br>Paid / Remaining 120 \$ / 0 \$<br>Weight 2.00 kg | _                                 |                  |
| Catalog         | Delivery cost 35 \$ EMS<br>Operator                                                |                                   |                  |
| 📸 Users         | Items Parcels History                                                              |                                   |                  |
| 🖋 Configuration | Parcel № 7 (4 item)                                                                | C Edit 🖨 Print invoice 🖨 Inventor | y X Remove       |
| Reports         | Tracking number test1234                                                           | items (4)                         | Ø                |
| Dugins          | Status Shipped<br>Creation date 31.01.2016                                         | <u>№ 20 - 1</u> (2.19 kg, 1 Pcs)  |                  |
|                 | Delivery method EMS                                                                | Nº 20 - 2 (1 kg, 2 Pcs)           | 47               |
|                 | Weight 2 kg<br>Price 35 \$                                                         | <u>№ 20 - 3</u> (0.35 kg, 1 Pcs)  | 12               |
|                 | Shipment date 31.01.2016                                                           | <u>№ 20 - 4</u> (0.39 kg, 1 Pcs)  |                  |
|                 | Address: Russian Federation, 95011                                                 |                                   |                  |
|                 |                                                                                    |                                   |                  |
|                 |                                                                                    |                                   |                  |
|                 |                                                                                    |                                   |                  |

General information about the parcel:

| cel № 7 (4 item)   |                  | C Edit 🖨 Print invoice 🖨          | Inventory X Re |
|--------------------|------------------|-----------------------------------|----------------|
| Tracking number    | test1234         | Items (4)                         | ٥              |
| Status             | Shipped          | <u>№ 20 - 1</u> (2.19 kg, 1 Pcs)  | 1              |
| Creation date      | 31.01.2016       | - No 20, 2 (4 km 2 Prot)          |                |
| Delivery method    | EMS              | <u>№ 20 - 2</u> (1 kg, 2 Pcs)     | 01             |
| Weight             | 2 kg             | <u>№ 20 - 3</u> (0.35 kg, 1 Pcs)  | 74             |
| Price              | 35 \$            | Nº 20 - 4 (0.39 kg, 1 Pcs)        |                |
| Shipment date      | 31.01.2016       | <u>Ne 20 - 4</u> (0.35 kg, 1 PCS) |                |
| Address: Russian F | ederation, 95011 |                                   |                |
|                    |                  |                                   |                |
|                    |                  |                                   |                |
|                    |                  |                                   |                |

And also the list of items that this parcel includes:

| Tracking number    | test1234         | Items (4)                              | ¢ -        |
|--------------------|------------------|----------------------------------------|------------|
| Status             | Shipped          | <u>№ 20 - 1</u> (2.19 kg, 1 Pcs)       | 1          |
| Creation date      | 31.01.2016       | - No 20 - 2 (1 km - 2 Dec)             |            |
| Delivery method    | EMS              | <u>№ 20 - 2</u> (1 kg, 2 Pcs)          | ₫ <b>₽</b> |
| Weight             | 2 kg             | <u>№ 20 - 3</u> (0.35 kg, 1 Pcs)       | 12         |
| Price              | 35 \$            | <u>№ 20 - 4</u> (0.39 kg, 1 Pcs)       |            |
| Shipment date      | 31.01.2016       | ······································ |            |
| Address: Russian F | ederation, 95011 |                                        |            |
|                    |                  |                                        | -          |

There are two ways to create a parcel:

- Using "Parcels" tab.
   Using "Items" tab.

Click "Create" button if you'd like to add all items into one parcel. Go to the tab with products list, select the products you need to add into the parcel and use "Create parcel" group function if you need to add some items into a parcel.

## Create parcel

### Create parcel with all items of the order

You can't create a parcel if goods status is any except: "Received at warehouse" or "Ready to ship".

Click "Create" button to make a parcel:

|    | Orders        | 番 > <u>Orders</u> > Nº ORD-00000004          | 2                                                              |                                        |                                      |
|----|---------------|----------------------------------------------|----------------------------------------------------------------|----------------------------------------|--------------------------------------|
|    |               | № ORD-00000                                  | 00042                                                          |                                        | Actions with orde                    |
| \$ | Pricing       | Order                                        |                                                                | Items (2)                              |                                      |
| in | Promotion     | Status                                       | Paid                                                           | Paid                                   | 2                                    |
|    |               | Creation date                                | 14.08.16 16:41:45<br>54 \$                                     |                                        |                                      |
| Ŀ  | Contents      | Prices of goods in order<br>Paid / Remaining | 54 \$<br>72 \$ / 0 \$                                          |                                        |                                      |
| -  |               | Weight                                       | 1.55<br>kg                                                     |                                        |                                      |
|    | Catalog       | Delivery cost                                | кд<br>18 \$ Доставка2                                          |                                        |                                      |
|    |               | Operator                                     |                                                                |                                        |                                      |
|    | Users         | Items Parcels Histor                         |                                                                |                                        |                                      |
| p  | Configuration |                                              | 1                                                              |                                        |                                      |
| .1 | Reports       |                                              | into one parcel click button «Create». If you want to add part | of goods - go to tab <u>with the l</u> | ist of goods, choose necessary goods |
| ۵  | Plugins       | and use group function «Create               | ate parcel».                                                   |                                        |                                      |
|    |               | Create parcel for                            | all items in order                                             |                                        |                                      |
|    |               |                                              |                                                                |                                        |                                      |
|    |               |                                              |                                                                |                                        |                                      |
|    |               |                                              |                                                                |                                        |                                      |
|    |               |                                              |                                                                |                                        |                                      |
|    |               |                                              |                                                                |                                        |                                      |

| Parcel                  |          |        |    |   |  | Customer's profile    | 0                   | Select customer profile |
|-------------------------|----------|--------|----|---|--|-----------------------|---------------------|-------------------------|
| racking number 😡        |          |        |    |   |  | Address               |                     |                         |
| atus 😡                  | Created  |        | ×  |   |  | Country               | Armenia 🔹           |                         |
| livery method 😡         | EMS      |        |    | * |  | State/Province/Region |                     |                         |
| eight 😡                 | 1.55     | kg     |    |   |  | City                  | 24242               |                         |
| e (i)                   | 18.00    | s      |    |   |  | Address               | 42424322            |                         |
| cel size 🕢              | Length   |        | cm |   |  | Zip/Postal code       | 5532422             |                         |
|                         | Height   | 0      | cm |   |  | Private data          |                     |                         |
|                         | Width    | 0      | cm |   |  |                       |                     |                         |
| dditional information 🖯 |          |        |    |   |  | First name            | Ming                |                         |
|                         |          |        |    |   |  | Last name             | Zhou                |                         |
|                         |          |        |    |   |  | Patronymic            | No                  |                         |
|                         |          |        |    |   |  | Phone                 | <b>%</b> 2424222424 |                         |
|                         |          |        |    |   |  |                       |                     |                         |
|                         | Save     | Cancel |    |   |  |                       |                     |                         |
|                         | <b>O</b> |        |    |   |  |                       |                     |                         |

A parcel was created successfully if the following block appears on "Parcels" tab.

| el № 12 (0 items  | 6)<br>                   |           | L& Edit | Print invoice | linventory | ×R |
|-------------------|--------------------------|-----------|---------|---------------|------------|----|
| Tracking number   |                          | Items (0) |         |               |            |    |
| Status            | Created                  |           |         |               |            |    |
| Creation date     | 15.08.2016               |           |         |               |            |    |
| Delivery method   | ДоставкаЗ                |           |         |               |            |    |
| Weight            | 1.55 kg                  |           |         |               |            |    |
| Price             | 1 060 \$                 |           |         |               |            |    |
| Shipment date     |                          |           |         |               |            |    |
| Address: Armenia, | 5532422, 24242, 42424322 |           |         |               |            |    |
|                   |                          |           |         |               |            |    |
|                   |                          |           |         |               |            |    |

Create parcel with some items of the order

Make the following steps if you need to create several parcels from one order:

- Create a parcel and move goods to different parcels (for a detailed description see "Move an item to a new parcel").
   Go to "Items" tab and create a parcel by selecting items.

| Items Parcels                              | History                                                    |                      |                                                                                                    |                |
|--------------------------------------------|------------------------------------------------------------|----------------------|----------------------------------------------------------------------------------------------------|----------------|
| Awaiting payment                           |                                                            | Paid                 | Price confirmation                                                                                                    |                |
| Ordered                                    |                                                            | Quality control      | Received                                                                                                    |                |
| Packed                                     |                                                            | Ready to ship        | Posted                                                                                                    |                |
| Completed                                  |                                                            | Returned to supplier | Unable to deliver                                                                                                    |                |
| Cancelled                                  |                                                            |                      |                                                                                                    |                |
|                                            |                                                            |                      |                                                                                                    | ▼ Apply filter |
| Customer comment<br>Additional information | +<br>☆ Change stat                                         | us -                 |                                                                                                    |                |
| Selle<br>Con                               | inal: 52<br>er: ac<br>figuration<br>rr Classification: bla |                      | Weight:         0.80           Price:         34           \$         \$           Quantity:         1           Sum:         34 \$ | -              |
| size:<br>颜色<br>尺码                          | :分类: 黑1                                                    | も (美里)               | Sum: 34.5<br>Original price<br>Price for pcs.: 119<br>Delivery for pcs.: 0元<br>Price: 119<br>Delivery: 0元<br>Total: 119             | π              |
| ♀ Comments +                               |                                                            |                      | Ta Photos +                                                                                                    |                |

# Manage parcels

#### Edit parcel

Click "Edit" button to add or edit parcel information:

| cel № 12 (0 items | ;)                       | Edit → Print invoice → Inventory × Rem |
|-------------------|--------------------------|----------------------------------------|
| Tracking number   |                          | Items (0)                              |
| Status            | Created                  |                                        |
| Creation date     | 15.08.2016               |                                        |
| Delivery method   | ДоставкаЗ                |                                        |
| Weight            | 1.55 kg                  |                                        |
| Price             | 1 060 \$                 |                                        |
| Shipment date     |                          |                                        |
| Address: Armenia, | 5532422, 24242, 42424322 |                                        |
|                   |                          |                                        |
|                   |                          |                                        |

A form to edit parcel information will open:

| Address       ataling number 0     Oradit       tata 0     Oradit       bit 0     Oradit       tata 0     Oradit       bit 0     StateProvinceRopic       bit 0     StateProvinceRopic <th>arcel</th> <th></th> <th>Customer's profile 💿</th> <th>Select customer profile</th>                                                                                                    | arcel                   |                         | Customer's profile 💿    | Select customer profile |
|----------------------------------------------------------------------------------------------------|-------------------------|-------------------------|-------------------------|-------------------------|
| ato o     Coade     Coade     State Province Regin       ato over the over the ov                                | acking number 😡         |                         | Address                 |                         |
| data     EMS     Image: Constraint of the second of the second of | atus 😡                  | Created                 | Country Armenia •       |                         |
| light 0     155     kg       0     100.00     S       rol size 0 <ul> <li>in m</li> <li>in m</li>         &lt;</ul>                                                                                                    | livery method ©         | EMS                     | State/Province/Region   |                         |
| Address     4242422       cel size 0          Leng n         o         o         o                                                                                                    | ight ©                  | 1.55 kg                 | City 24242              |                         |
| Length     0     cm       Height     0     cm       Width     0     cm       Width     0     cm   First name List name List name List name No                                                                                                    | -<br>9 (0               |                         | Address 42424322        |                         |
| Height     0     cn       Widm     0     cn       Atlonal InformationO     First name       Ming       Last name     Zhou       Patronymic     No                                                                                                    |                         |                         | Zip/Postal code 5532422 |                         |
| Ational information O First name Last name Zhou Patronymic No                                                                                                    |                         | Height 0 cm             | Private data            |                         |
| Attend Information Last name Zhou Patronymic No                                                                                                    |                         | Width 0 cm              | First name Ming         |                         |
| Patronymic No                                                                                                    | ditional information 🕢  |                         |                         |                         |
| Dhans 1 2022201                                                                                                    |                         |                         |                         |                         |
| Phone <b>v</b> 2424222424                                                                                                    |                         | h                       | Patronymic No           |                         |
|                                                                                                    | ems                     |                         | Phone 4 2424222424      |                         |
|                                                                                                    | <u>№ 42 - 2</u> : 20 \$ | , 1 Pcs., Ready to ship |                         |                         |
| 10 10 10 10 10 10 10 10 10 10 10 10 10 1                                                                                                    | 10                      |                         |                         |                         |

Enter or edit parcel information:

- Tracking number (i.e. number used to to track parcel in delivery service).
   Delivery method (select necessary delivery method from dropdown list to destination point(customer)).
- 3. Weight (enter weight if it differs from the stated one).
- 4. Fee (specify cost for delivering parcel to destination point (customer)).
- 5. Parcel size (parcel size in centimeters).
   6. Additional information (any additional information on a parcel not specified in other fields).

### Add tracking number (number used to track parcel in delivery service)

Click "Edit" button in "Parcels" tab:

| 🃜 Заказы           | ∰ > <u>Заказы</u> > № ORD-000000023                                       |                                                                        |                                                   |
|--------------------|---------------------------------------------------------------------------|------------------------------------------------------------------------|---------------------------------------------------|
|                    | № ORD-000000023                                                           | Ф Действия с заказом »                                                 | III ОRD- Номер заказа Q                           |
| \$ Ценообразование | Заказ                                                                     | Товары (6)                                                             | Покупатель Переписка (2) (0)                      |
| 🍋 Продвижение      | Статус Готово к оптравже<br>Дата создания 27.12.16.15.52.46               | Получено на склад (6)                                                  |                                                   |
| Содержание         | Стоимость товаров 37 Rp<br>Оплачено / осталось 37 Rp / 0 Rp               |                                                                        | ▲ Иван Иванович Иванов<br>ID пользователя 656447  |
|                    | Вес 12.00 кг<br>Стоимость доставки 0 Rp China Post Airmail.               |                                                                        | Баланс 9045 033 Rp 0 -<br>Телефон 8-800-000-000   |
| Каталог            | Сервис доставки посылок<br>весом до 2 кг.                                 |                                                                        | Эл. почта <u>test_user@gmail.com</u>              |
| 🐸 Пользователи     | Оператор                                                                  |                                                                        | Адрес доставки Петров Петрович Петр               |
| 差 Конфигурация     | Товары Посылки История                                                    |                                                                        | Беларусь<br>200400. Минск. Ломоносова, д11, оф 34 |
| П Отчеты           | Посылка № 15 (6 товаров)                                                  | В Редактировать В Инвойс В Опись Х Удалить                             | Похазать дополнительные адреса                    |
|                    |                                                                           |                                                                        | Адреса доставки по посылкам<br>▶ № 15             |
| 🔅 Плагины          | Трехинг-номер<br>Статус Сохдано                                           | Товары (6)                                                             |                                                   |
| 모님 때까지 모님께요.       | Дата создания 15.03.2017                                                  | <u>№ 23 - 1</u> (1.967 кг, 1 шт)                                       | Другие активные заказы<br>▶ <u>ORD-0000000032</u> |
| Belenie® 7°        | Способ доставки China Post Airmail. Сервис<br>доставки посылок весом до 2 | <u>Ne 23 - 2</u> (1.967 κr, 1 шт)<br><u>Ne 23 - 3</u> (1.967 κr, 1 шт) |                                                   |
|                    | кг.<br>Вес 12 кг                                                          | <u>№ 23 - 4</u> (1.967 кг, 1 шт)                                       |                                                   |
|                    | Стоимость 0 Rp<br>Дата отправки                                           | № 235 (1.967 кг, 1 шт)                                                 |                                                   |
|                    | Адрес: Россия, 123000, Московская, Москва,<br>Тестовый пер. д23. ст12     | № 23-6 (1.967 кг, 1 шт)                                                |                                                   |

Find "Tracking number" field in the form:

| Тосылка                       |                  |            |                       | Профиль покупа  | ателя 🚱                 | Выберите профиль |
|-------------------------------|------------------|------------|-----------------------|-----------------|-------------------------|------------------|
| рекинг-номер 😡                | I                |            |                       | Адрес           |                         |                  |
| Статус 😡                      | Создано          |            |                       | Страна          | Россия •                |                  |
| Способ доставки 🚱             | Междуна          | родная слу | ужба доставки Chine 🔻 | Регион          | Московская              |                  |
| Bec @                         | 12.00            | кг         |                       | Город           | Москва                  |                  |
| Стоимость 🛞                   | 0.00             | Rp         |                       | Адрес           | Тестовый пер, д23, ст12 |                  |
| <sup>р</sup> азмеры посылки 😡 | Длина            | 10         | СМ                    | Почтовый индекс | 123000                  |                  |
|                               | Высота<br>Ширина | 20         | СМ                    | Личные данные   |                         |                  |
| ]ополнительная                | ширина           | 50         | Cm                    | Фамилия         | Иванов                  |                  |
| цополнительная<br>⊪формация⊚  |                  |            |                       | Имя             | Иван                    |                  |
|                               |                  |            |                       | Отчество        | Иванович                |                  |

Enter tracking number into the field:

| Посылка                       |                                       | Профиль покуп   | ателя 🕜 Выберите профиль |
|-------------------------------|---------------------------------------|-----------------|--------------------------|
| Грекинг-номер 📀               | 120089456788 I                        | Адрес           |                          |
| Статус 😨                      | Создано                               | Страна          | Россия                   |
| Способ доставки 🚱             | Международная служба доставки Chine 🔻 | Регион          | Московская               |
| Bec 😡                         | 12.00 кг                              | Город           | Москва                   |
| Стоимость 🐵                   | 0.00 Rp                               | Адрес           | Тестовый пер, д23, ст12  |
| <sup>р</sup> азмеры посылки 📀 | Длина 10 см                           | Почтовый индекс | 123000                   |
|                               | Высота 20 см                          | Личные данные   |                          |
|                               | Ширина 50 см                          |                 |                          |
| Зополнительная                |                                       | Фамилия         | Иванов                   |
| информация⊚                   |                                       | Имя             | Иван                     |
|                               |                                       | Отчество        | Иванович                 |
|                               | L                                     |                 |                          |

Click "Save" button after making all changes:

| Посылка                |                                       | Профиль покупателя 💿          | Выберите профиль |
|------------------------|---------------------------------------|-------------------------------|------------------|
| Грекинг-номер 🖯        | 120012001289                          | Адрес                         |                  |
| Статус ©               | Создано                               | Страна Россия •               |                  |
| Способ доставки 😔      | Международная служба доставки China 💌 | Регион Московская             |                  |
| Sec 😡                  | 12.00 кг                              | Город Москва                  |                  |
| тоимость 😡             | 0.00 Rp                               | Адрес Тестовый пер, д23, ст12 |                  |
| азмеры посылки 😔       | Длина 10 см                           | Почтовый индекс 123000        |                  |
|                        | Высота 20 см<br>Ширина 50 см          | Личные данные                 |                  |
| ополнительная          |                                       | Фамилия Иванов                |                  |
| формация               |                                       | Имя Иван                      |                  |
|                        |                                       | Отчество Иванович             |                  |
| овары                  |                                       | Телефон 📞 8-800-000-000       |                  |
| 1 🚮 № 23 - 1:8 Rp      | р, 1 шт., Получено на склад           |                               |                  |
| <u>№ 23 - 2</u> : 9 Rp | », 1 шт., Получено на склад           |                               |                  |
| 1 NE 23 - 3: 4 Rp      | р, 1 шт., Получено на склад           |                               |                  |
| N 23 - 4: 1 Rp         | р, 1 шт., Получено на склад           |                               |                  |
| NR 23 - 5: 12 R        | tp, 1 шт., Получено на склад          |                               |                  |
| <u>№ 23 - 6</u> : 3 Rp | о, 1 шт., Получено на склад           |                               |                  |
| <u>г</u>               | Сокранить Отменить                    |                               |                  |

After saving the tracking number will become a clickable link for you and your customer in his personal account.

| :ылка № 40 (1 тоі  | 200)            |                 | Duture                |           |             |
|--------------------|-----------------|-----------------|-----------------------|-----------|-------------|
| зылка Nº 40 (1 10) | sap)            | 🕑 Редактировать | 🔒 Инвойс              | 🖶 Опись   | 🗙 Удалит    |
| -                  |                 | Това            | ры (1)                |           | <b>\$</b> - |
| Трекинг-номер      | ED109572357RU C |                 | ,                     |           |             |
| Статус             |                 |                 | <u>lº 140 - 1</u> (13 | кг, 1 шт) |             |
| Дата создания      | 28.10.2020      |                 |                       |           |             |
| Способ доставки    | EMS             |                 |                       |           |             |
| Bec                | 13 кг           |                 |                       |           |             |
| Стоимость          | 1 300.00 руб.   |                 |                       |           |             |
| Дата отправки      |                 |                 |                       |           |             |

| Посылки        |                    |                                                                                                    |                |                    |                  |                  |
|----------------|--------------------|----------------------------------------------------------------------------------------------------|----------------|--------------------|------------------|------------------|
| Код<br>посылки | Способ<br>доставки | Адрес доставки, Получатель                                                                                                    | Вес<br>посылки | Трекинг-Номер      | Дата<br>создания | Статус<br>посылк |
| 40             | EMS                | Россия, 123000, 12300, Москва, Самокатная 43,<br>кв 13<br>Иванов Иван Иванович<br>Паспорт (серия/номер):<br>Адрес по паспорту: | 13.00 кг       | ED109572357RU<br>C | 28.10.2020       | Упакова          |

Site for tracking the parcel will open if you click the tracking number.

For convenience, it is possible to connect integration with the delivery service in website admin panel which will allow to open a window with parcel status after clicking a tracking number, without throwing it to a third-party site.

#### Edit parcel status

You can edit parcel status just like for goods or an order, marking processing stage.

#### Click "Edit" button in "Parcels" tab:

| 📜 Заказы           | ∰ > <u>Заказы</u> → № ORD-000000023                                                      |                                           |                                                                            |
|--------------------|------------------------------------------------------------------------------------------|-------------------------------------------|----------------------------------------------------------------------------|
|                    | № ORD-000000023                                                                          | Ф Действия с заказом -                    | і≣ ОRD- Номер заказа Q                                                     |
| \$ Ценообразование | Заказ                                                                                    | Товары (6)                                | Покупатель Переписка (2) (0)                                               |
| 🍽 Продвижение      | Статус Готово к опправихе<br>Дата создания 27.12.16 15:52:46                             | Получено на склад 🛛 🌀                     | Покупатель Переписка 2 0                                                   |
| Содержание         | Стоимость товаров 37 Rp<br>Оплачено / осталось 37 Rp / 0 Rp<br>Вес 12.00 кг              |                                           | ▲ Иван Иванович Иванов<br>ID пользователя 656447<br>Баланс 9045 033 R0 о - |
| 📰 Каталог          | Стоимость доставки 0 Rp China Post Airmail.<br>Сервис доставки посылок<br>весом до 2 кг. |                                           | Телефон 8-800-000-000<br>Эл. почта test user@gmail.com                     |
| 🕍 Пользователи     | Оператор                                                                                 |                                           | Адрес доставки                                                             |
| 差 Конфигурация     | Товары Посылки История<br>Посылка № 15 (6 товаров)                                       | Редактировать Нинеойс Опись Худалить      | Петров Петрович Петр<br>Беларусь<br>200400, Минск, Ломоносова, д11, оф 34  |
| <b>П</b> Отчеты    |                                                                                          | С Редак провать у инвоис С Опись Ходалить | Показать дополнительные адреса<br>Адреса доставки по посылкам              |
| 🔅 Плагины          | Трекинг-номер                                                                            | Товары (6) 🔹 -                            | • <u>Ne.15</u>                                                             |
| ing of the         | Статус Создано<br>Дата создания 15.03.2017                                               | № 23 – 1 (1.967 кг, 1 шт)                 | Другие активные заказы<br>▶ ORD-0000000032                                 |
| Selemet 1          | Способ доставки China Post Airmail. Сервис<br>доставки посылок весом до 2                | <u>№ 23 - 2</u> (1.967 кг, 1 шт) =        |                                                                            |
|                    | кг.<br>Вес 12 кг<br>Стоимость 0 Rp                                                       | № 23-4 (1.967 кг, 1 шт)                   |                                                                            |
|                    | Дата отправки                                                                            | № 23 - 5 (1.967 кг, 1 шт)                 |                                                                            |
|                    | Адрес: Россия, 123000, Московская, Москва,<br>Тестовый пер. д23. ст12                    | <u>№ 23 - 6</u> (1.967 кг, 1 шт)     []   |                                                                            |

Find "Status" field in the form:

| ⇒ <u>Заказы</u> ⇒ <u>№ ORD-0000</u> | 000023 > Редактирован  | ие посылки № 15         |                 | Ş                          |                  |   |
|-------------------------------------|------------------------|-------------------------|-----------------|----------------------------|------------------|---|
| едактирова                          | ание посы              | лки № 15                |                 |                            |                  |   |
| Посылка                             |                        |                         | Профиль покупа  | теля 🕢                     | Выберите профиль | ٠ |
| Трекинг-номер 🚱                     | 120089456788           |                         | Адрес           |                            |                  |   |
| Статус 😡                            | Создано                | T                       | Страна          | Россия                     |                  |   |
| Способ доставки 📀                   | Международная          | служба доставки China 🔻 | Регион          | Московская                 |                  |   |
| Bec 📀                               | 12.00 кг               |                         | Город           | Москва                     |                  |   |
| Стоимость 🔞                         | 0.00 Rp                |                         | Адрес           | Тестовый пер, д23, ст12    |                  |   |
| Размеры посылки 📀                   | Длина 10               | СМ                      | Почтовый индекс | 123000                     |                  |   |
|                                     | Высота 20              | СМ                      | Личные данные   |                            |                  |   |
|                                     | Ширина 50              | CM                      |                 |                            |                  |   |
| Дополнительная                      |                        |                         | Фамилия         | Иванов                     |                  |   |
| информация⊚                         |                        |                         | Имя             | Иван                       |                  |   |
|                                     |                        |                         | Отчество        | Иванович                   |                  |   |
| Товары                              |                        |                         | Телефон         | <b>%</b> 8-800-000-000     |                  |   |
|                                     | tp, 1 шт., Получено на | склад                   | Телефон         | <b>&amp;</b> 8-800-000-000 |                  |   |

Select one of four statuses from dropdown list:

| Тосылка                       |                                      | Профиль покупа  | ателя 🕑                 | Выберите профиль |
|-------------------------------|--------------------------------------|-----------------|-------------------------|------------------|
| рекинг-номер 🕢                | 120089456788                         | Адрес           |                         |                  |
| Статус 🚱                      | Создано                              | Страна          | Россия •                |                  |
| Способ доставки ©             | Создано<br>Упаковано<br>Подготовлено | Регион          | Московская              |                  |
| ec 😡                          | Отправлено 42.00 и                   | Город           | Москва                  |                  |
| Стоимость 😥                   | 0.00 Rp                              | Адрес           | Тестовый пер, д23, ст12 |                  |
| азмеры посылки 😡              | Длина 10 см                          | Почтовый индекс | 123000                  |                  |
| ,                             | Высота 20 см                         | Личные данные   |                         |                  |
|                               | Ширина 50 см                         | Фамилия         | Иванов                  |                  |
| lополнительная<br>інформация⊚ |                                      | Имя             | Иван                    |                  |
|                               |                                      |                 | Иванович                |                  |

Selected status will be shown in "Status" field, the status that we have chosen will be indicated:

| Посылка                                   |                                       | Профиль покупа  | ателя 🚱                 | Выберите профиль |
|-------------------------------------------|---------------------------------------|-----------------|-------------------------|------------------|
| Трекинг-номер 😡                           | 120089456788                          | Адрес           |                         |                  |
| Статус 😡                                  | Упаковано                             | Страна          | Россия                  |                  |
| Способ доставки <table-cell></table-cell> | Международная служба доставки Chine 🔻 | Регион          | Московская              |                  |
| Bec 😡                                     | 12.00 кг                              | Город           | Москва                  |                  |
| Стоимость 📀                               | 0.00 Rp                               | Адрес           | Тестовый пер, д23, ст12 |                  |
| Размеры посылки 📀                         | Длина 10 см                           | Почтовый индекс | 123000                  |                  |
|                                           | Высота 20 см<br>Ширина 50 см          | Личные данные   |                         |                  |
| Дополнительная                            |                                       | Фамилия         | Иванов                  |                  |
| информация⊚                               |                                       | Имя             | Иван                    |                  |
|                                           |                                       | Отчество        | Иванович                |                  |
| Товары                                    |                                       | Телефон         | \$ 8-800-000-000        |                  |

Click "Save" button after making all changes:

| Іосылка                   |                                       | Профиль покупателя 💿          | Выберите профиль |
|---------------------------|---------------------------------------|-------------------------------|------------------|
| екинг-номер 😡             | 120012001289                          | Адрес                         |                  |
| атус 😡                    | Создано                               | Страна Россия •               |                  |
| соб доставки ©            | Международная служба доставки Chins 💌 | Регион Московская             |                  |
| 0                         | 12.00 Kr                              | Город Москва                  |                  |
| мость 💿                   | 0.00 Rp                               | Адрес Тестовый пер, д23, ст12 |                  |
| иеры посылки ©            | Длина 10 см                           | Почтовый индекс 123000        |                  |
| мары посылки ю            | Высота 20 см                          | Личные данные                 |                  |
|                           | Ширина 50 см                          | Фаммлия Иванов                |                  |
| толнительная<br>формация© |                                       |                               |                  |
|                           |                                       | Имя Иван                      |                  |
|                           |                                       | Отчество Иванович             |                  |
| овары                     |                                       | Телефон в-800-000-000         |                  |
| 1 🚮 № 23 - 1:8 Rp         | , 1 шт., Получено на склад            |                               |                  |
| ► 23 - 2:9 Rp             | , 1 шт., Получено на склад            |                               |                  |
| NE 23 - 3: 4 Rp           | , 1 шт., Получено на склад            |                               |                  |
| N 23 - 4: 1 Rp            | , 1 шт., Получено на склад            |                               |                  |
| N <u>≥ 23 - 5</u> : 12 R  | р, 1 шт., Получено на склад           |                               |                  |
|                           | , 1 шт., Получено на склад            |                               |                  |

## Delivery method (select necessary delivery option from drop-down list)

Initially, customer selects delivery method but sometimes parcel is not suitable for selected delivery method (for example, it exceeds maximum weight or dimensions).

Click "Edit" button in "Parcels" tab:

| Заказы 🚸 заказы > №          | ORD-000000023                                                    |                                           |                      |                                                       |                       |
|------------------------------|------------------------------------------------------------------|-------------------------------------------|----------------------|-------------------------------------------------------|-----------------------|
|                              | 000000023                                                        | 0                                         | Действия с заказом • | ≡                                                     | ORD- Номер заказа     |
| Ценообразование Заказ        |                                                                  | Товары (6)                                |                      | -                                                     |                       |
| Продвижение Статус           | Готово к отправже                                                | Получено на склад                         | 6                    | Покупатель                                            | ереписка <b>2</b> 🕕   |
| Дата создани<br>Стоимость то |                                                                  |                                           |                      | Иван Иванович Ив                                      | 2007                  |
| Содержание Оплачено / ос     |                                                                  |                                           |                      |                                                       |                       |
| Bec                          | 12 00 kr                                                         |                                           |                      |                                                       | 56447<br>9 045 033 Ro |
| Стоимость до                 |                                                                  |                                           |                      |                                                       | 1-800-000-000         |
| Каталог                      | Сервис доставки посылок<br>весом до 2 кг.                        |                                           |                      |                                                       | est_user@gmail.com    |
| Пользователи                 |                                                                  |                                           |                      | Адрес доставки                                        |                       |
| Конфигурация                 | сылки История                                                    |                                           |                      | Петров Петрович Пе<br>Беларусь<br>200400, Минск, Ломо |                       |
| Посылка № 1                  | 5 (6 товаров)                                                    | Редактировать ЭИнвойс                     | Опись 🗙 Удалить      | Показать дополните                                    |                       |
| Отчеты                       |                                                                  | le la la la la la la la la la la la la la |                      | Адреса доставки                                       |                       |
|                              |                                                                  | Товары (6)                                | Ø                    | N₂.15                                                 |                       |
| Плагины Трекинг-н<br>Статус  | Саздано                                                          |                                           |                      |                                                       |                       |
| Дата созд                    |                                                                  | № 23 - 1 (1.967 кг, 1 шт)                 |                      | Другие активные заказ<br>> ORD-000000032              | ы                     |
|                              |                                                                  | № 23 - 2 (1.967 кг, 1 шт)                 | -                    | · <u>010-0000002</u>                                  |                       |
| Способ де                    | ставки China Post Airmail. Сервис<br>доставки посылок весом до 2 | Ne. 23 - 3 (1.967 кг, 1 шт)               |                      |                                                       |                       |
|                              | доставки посылок весом до 2<br>кг.                               | <u>ме zз - з</u> (1.967 кі, 1 ш1)         |                      |                                                       |                       |
| Bec                          | 12 кг                                                            | <u>№ 23 - 4</u> (1.967 кг, 1 шт)          | <b>1</b>             |                                                       |                       |
| Стоимост                     | • 0 Rp                                                           |                                           |                      |                                                       |                       |
| Дата отпр                    | авки                                                             | № 23 - 5 (1.967 кг, 1 шт)                 | Μ.                   |                                                       |                       |
|                              | ския, 123000, Московская, Москва,                                | № 23 - 6 (1.967 кг, 1 шт)                 |                      |                                                       |                       |

Find "Delivery method" field in the form:

| Посылка                       |                                       | Профиль покупателя 📀   | Выберите профиль |
|-------------------------------|---------------------------------------|------------------------|------------------|
| Трекинг-номер 😡               |                                       | Адрес                  |                  |
| Статус 🕖                      | Создано                               | Страна                 | ¥                |
| Способ доставки 📀             | Международная служба доставки Chine 🔻 | Регион Московская      |                  |
| Bec 😡                         | 12.00 КГ                              | Город Москва           |                  |
| Стоимость 🚱                   | 0.00 Rp                               | Адрес Тестовый пер, д  | 23, ст12         |
| <sup>р</sup> азмеры посылки 📀 | Длина 0 см                            | Почтовый индекс 123000 | G                |
|                               | Высота 0 см<br>Ширина 0 см            | Личные данные          |                  |
| Дополнительная                |                                       | Фамилия Иванов         |                  |
| информация©                   |                                       | Имя Иван               |                  |
|                               |                                       |                        |                  |

Select necessary delivery method from drop-down list:

| Посылка                       |                                                                                                    | Профиль покупа  | теля 🚱                  | Выберите профиль |
|-------------------------------|----------------------------------------------------------------------------------------------------|-----------------|-------------------------|------------------|
| Грекинг-номер 😡               |                                                                                                    | Адрес           |                         |                  |
| Статус 😥                      | Создано                                                                                                    | Страна          | Россия •                |                  |
| Способ доставки 🙆             | Международная служба доставки China 🔻                                                                                                    | Регион          | Московская              |                  |
| Bec @                         | Сhina Post Airmail. Сервис доставки посылок в сом до 2 кг.<br>Международная служба доставки China Post<br>Международная служба доставки EMS | Город           | Москва                  |                  |
| Стоимость 😡                   | 425500.00 Rp                                                                                                    | Адрес           | Тестовый пер, д23, ст12 |                  |
| Размеры посылки 📀             | Длина 0 см                                                                                                    | Почтовый индекс | 123000                  |                  |
|                               | Высота 0 см<br>Ширина 0 см                                                                                                    | Личные данные   |                         |                  |
| ]ополнительная                |                                                                                                    | Фамилия         | Иванов                  |                  |
| цополни тельная<br>нформация⊚ |                                                                                                    | Имя             | Иван                    |                  |
|                               |                                                                                                    | Отчество        | Иванович                |                  |
|                               |                                                                                                    | Телефон         | <b>%</b> 8-800-000-000  |                  |

Click "Save" button after making all changes:

| Посылка                       |                                       | Профиль покупателя 🕢          | Выберите профиль |
|-------------------------------|---------------------------------------|-------------------------------|------------------|
| Трекинг-номер 😡               | 120012001289                          | Адрес                         |                  |
| Статус 🖗                      | Создано                               | Страна Россия •               |                  |
| Способ доставки ©             | Международная служба доставки China 💌 | Репион Московская             |                  |
| Sec 😡                         | 12.00 KT                              | Город Москва                  |                  |
| Стоимость 💿                   | 0.00 Rp                               | Адрес Тестовый пер, д23, ст12 |                  |
| <sup>р</sup> азмеры посылки © | Длина 10 см                           | Почтовый индекс 123000        |                  |
|                               | Высота 20 см                          | Личные данные                 |                  |
|                               | Ширина 50 см                          | Фаммлия Иванов                |                  |
| ]ополнительная<br>нформация⊖  |                                       | Имя Иван                      |                  |
|                               |                                       | Отчество Иванович             |                  |
| Товары                        | R                                     | Телефон 📞 8-800-000-000       |                  |
|                               | р, 1 шт., Получено на склад           |                               |                  |
| 2 → <u>№ 23-2</u> :9 R        | р, 1 шт., Получено на склад           |                               |                  |
| 2                             | р, 1 шт., Получено на склад           |                               |                  |
| Ø 👔 № 23-4:1 R                | р, 1 шт., Получено на склад           |                               |                  |
| 2 N≥ 23 - 5: 12 I             | Rp, 1 шт., Получено на склад          |                               |                  |
|                               | р, 1 шт., Получено на склад           |                               |                  |
| 1                             | Сокранить Отменить                    |                               |                  |

## Specify parcel weight

Click "Edit" button in "Parcels" tab:

|                 | № ORD-00000                                                                     | 100023                                                                                    | O De                                                                                                    | йствия с заказом *    | :=                                             | ORD- Номер заказа                 |
|-----------------|---------------------------------------------------------------------------------|-------------------------------------------------------------------------------------------|----------------------------------------------------------------------------------------------------|-----------------------|------------------------------------------------|-----------------------------------|
| енообразование  |                                                                                 | 00025                                                                                     |                                                                                                    |                       |                                                |                                   |
|                 | Заказ                                                                           |                                                                                           | Товары (6)                                                                                                    |                       | Покупатель                                     | Переписка 💿 🕕                     |
| родвижение      | Статус                                                                          | Готово к отправже                                                                         | Получено на склад 🛛 🔞                                                                                                    |                       |                                                |                                   |
|                 | Дата создания<br>Стоимость товаров                                              | 27.12.16 15:52:46<br>37 Rp                                                                |                                                                                                    |                       | Иван Иванович                                  | Henry                             |
| одержание       | Оплачено / осталось                                                             | 37 Rp / 0 Rp                                                                              |                                                                                                    |                       |                                                |                                   |
| одоржание       | Bec                                                                             | 12.00 kr                                                                                  |                                                                                                    |                       | ID пользователя<br>Баланс                      | 656447<br>9 045 033 Rp            |
|                 | Стоимость доставки                                                              | 0 Rp China Post Airmail.                                                                  |                                                                                                    |                       | Телефон                                        | 8-800-000-000                     |
| аталог          |                                                                                 | Сервис доставки посылок<br>весом до 2 кг.                                                 |                                                                                                    |                       | Эл. почта                                      | test_user@gmail.com               |
| ользователи     | Оператор                                                                        |                                                                                           |                                                                                                    |                       | Адрес доставки                                 | и                                 |
| онфигурация     |                                                                                 |                                                                                           |                                                                                                    |                       | Беларусь<br>200400, Минск, Л                   | юмоносова, д11, оф 34             |
| тчеты           | Посылка № 15 (6 тов                                                             | аров)                                                                                     | Редактировать В Инвойс В Ог                                                                                                    | пись 🗙 Удалить        |                                                | ительные адреса<br>КИ по посылкам |
|                 | Посылка № 15 (6 това<br>Трекинг-номер                                           | аров)                                                                                     | Bra                                                                                                    | нись 🗙 Удалить<br>Ф ~ |                                                |                                   |
| тчеты<br>лагины | Трекинг-номер                                                                   | аров)<br>Создано                                                                          | لِّے<br>Товары (6)                                                                                                    | 0                     | Адреса достав<br>• . <u>№ 15</u>               | ки по посылкам                    |
|                 | Трекинг-номер<br>Статус                                                         |                                                                                           | -m                                                                                                    |                       | Адреса достав                                  | ки по посылкам                    |
|                 | Трекинг-номер<br>Статус<br>Дата создания                                        | Coogeneo<br>15.03.2017                                                                    | لِّے<br>Товары (6)                                                                                                    | 0                     | Адреса достав<br>• .№ 15<br>Другие активные за | ки по посылкам                    |
|                 | Трекинг-номер<br>Статус<br>Дата создания<br>Способ доставки                     | Соодано<br>15 03 2017<br>China Post Airmail Сервис                                        | Товары (б)<br>Ма:23_1 (1967 кг, 1 шт)<br>Ма:23_2 (1967 кг, 1 шт)                                                                                    | 0 -<br>1              | Адреса достав<br>• .№ 15<br>Другие активные за | ки по посылкам                    |
|                 | Трекинг-номер<br>Статус<br>Дата создания<br>Способ доставки                     | Coogeneo<br>15.03.2017                                                                    | товары (6)<br>Вк.23-1 (1.967 кг, 1 шт)                                                                                                    | o -<br>S              | Адреса достав<br>• .№ 15<br>Другие активные за | ки по посылкам                    |
|                 | Трекинг-номер<br>Статус<br>Дата создания<br>Способ доставки                     | Содине<br>5.03.2017<br>China Post Airmail. Сервис<br>доставки посылок весом до 2          | Товары (б)<br>Ма:23_1 (1967 кг, 1 шт)<br>Ма:23_2 (1967 кг, 1 шт)                                                                                    | 0 -<br>1              | Адреса достав<br>• .№ 15<br>Другие активные за | ки по посылкам                    |
|                 | Трехинг-номер<br>Статус<br>Дата создания<br>Способ доставки<br>Вес<br>Стоимость | Соховно<br>15.03.2017<br>China Post Airmail, Сервис<br>доставии посылок весом до 2<br>кг. | Tosapia (6)           Nr23_1 (1967 vr. 1 urr)           Nr23_2 (1967 vr. 1 urr)           Nr22_3 (1967 vr. 1 urr)           Nr22_4 (1967 vr. 1 urr) |                       | Адреса достав<br>• .№ 15<br>Другие активные за | ки по посылкам                    |
|                 | Трекинг-иомер<br>Статус<br>Дата создания<br>Способ доставки<br>Вес              | Connect<br>15 03 2017<br>China Post Airmail Cepturc<br>доставки посылок весом до 2<br>кг  | Tosapsı (6)           ht:231 (1967 sr, 1 urr)           ht:232 (1967 sr, 1 urr)           ht:233 (1967 sr, 1 urr)                                   | 0 -<br>9              | Адреса достав<br>• .№ 15<br>Другие активные за | ки по посылкам                    |

Find "Weight" field in the form:

| едактирова                    | ние посылки № 15                          |                 |                         |                  |
|-------------------------------|-------------------------------------------|-----------------|-------------------------|------------------|
| Посылка                       |                                           | Профиль покупа  | теля 🕑                  | Выберите профиль |
| Трекинг-номер 🕢               |                                           | Адрес           |                         |                  |
| Статус 🚱                      | Создано                                   | Страна          | Россия •                |                  |
| Способ доставки 🚱             | China Post Airmail. Сервис доставки пос 🔻 | Регион          | Московская              |                  |
| Bec 😡                         | 1.00 Kr                                   | Город           | Москва                  | Þ                |
| Стоимость 🚱                   | 425500.00 <b>Rp</b>                       | Адрес           | Тестовый пер, д23, ст12 |                  |
| Размеры посылки 📀             | Длина 0 см                                | Почтовый индекс | 123000                  |                  |
|                               | Высота 0 см<br>Ширина 0 см                | Личные данные   |                         |                  |
| _                             |                                           | Фамилия         | Иванов                  |                  |
| Дополнительная<br>информация⊚ |                                           | Имя             | Иван                    |                  |
|                               |                                           | Отчество        | Иванович                |                  |
| Товары                        |                                           | Телефон         | <b>%</b> 8-800-000-000  |                  |

Change weight for a more accurate one:

| Тосылка          |                     |                       | Профиль покуп   | ателя 🚱                 | Выберите профиль |
|------------------|---------------------|-----------------------|-----------------|-------------------------|------------------|
| рекинг-номер 🚱   |                     |                       | Адрес           |                         |                  |
| Статус 😡         | Создано             | Y                     | Страна          | Россия                  |                  |
| пособ доставки 😡 | China Post Airmail. | Сервис доставки пос 🔻 | Регион          | Московская              |                  |
| ec 😥             | 1.25 Д кг           |                       | Город           | Москва                  |                  |
| тоимость 😡       | 425500.00 Rp        |                       | Адрес           | Тестовый пер, д23, ст12 |                  |
| азмеры посылки 🚱 | Длина 0             | СМ                    | Почтовый индекс | 123000                  |                  |
|                  | Высота 0            | СМ                    | Личные данные   |                         |                  |
|                  | Ширина 0            | СМ                    |                 |                         |                  |
| (ополнительная   |                     |                       | Фамилия         | Иванов                  |                  |
| нформация⊚       |                     |                       | Имя             | Иван                    |                  |
|                  |                     |                       | Отчество        | Иванович                |                  |
|                  |                     | ß                     |                 |                         |                  |

Click "Save" button after making all changes:

| Посылка                   |                                       | Профиль покупателя 💿          | Выберите профиль |
|---------------------------|---------------------------------------|-------------------------------|------------------|
| Грекинг-номер 😡           | 120012001289                          | Адрес                         |                  |
| Статус 🛛                  | Создано                               | Страна Россия •               |                  |
| Способ доставки 😔         | Международная служба доставки China • | Регион Московская             |                  |
| ec ©                      | 12.00 KT                              | Город Москва                  |                  |
| тоимость 😡                | 0.00 Rp                               | Адрес Тестовый пер, д23, ст12 |                  |
| ізмеры посылки 🖯          | Длина 10 см                           | Почтовый индекс 123000        |                  |
|                           | Высота 20 см<br>Ширина 50 см          | Личные данные                 |                  |
|                           | Ширина 50 см                          | Фамилия Иванов                |                  |
| полнительная<br>формация⊖ |                                       | Имя Иван                      |                  |
|                           |                                       | Отчество Иванович             |                  |
| овары                     |                                       | Телефон 📞 8-800-000-000       |                  |
|                           | р, 1 шт., Получено на склад           |                               |                  |
|                           | р, 1 шт., Получено на склад           |                               |                  |
| <u>№ 23 - 3</u> : 4 R)    | р, 1 шт., Получено на склад           |                               |                  |
| <u>№ 23 - 4</u> : 1 R     | р, 1 шт., Получено на склад           |                               |                  |
| NR 23 - 5: 12 F           | Rp, 1 шт., Получено на склад          |                               |                  |
| M <u>23-6</u> :3 R        | р, 1 шт., Получено на склад           |                               |                  |
| ſ                         | Сохранить Отменить                    |                               |                  |

## Delivery cost of the parcel to recipient

Click "Edit" button in "Parcels" tab:

| Заказы Заказы № ORD-000                | 0000023                                                                           |                                   |                      |                                                                          |                                                  |
|----------------------------------------|-----------------------------------------------------------------------------------|-----------------------------------|----------------------|--------------------------------------------------------------------------|--------------------------------------------------|
| Nº ORD-000                             | 0000023                                                                           | • <i>L</i>                        | ]ействия с заказом • | I≡                                                                       | ORD- Номер заказа Q                              |
| \$ Ценообразование<br>Заказ            |                                                                                   | Товары (6)                        |                      |                                                                          |                                                  |
| Продвижение Статус                     | Готово к отправже                                                                 | Получено на склад 6               |                      | Покупатель                                                               | Тереписка <b>2</b> 🕕                             |
| Дата создания<br>Стоимость товаров     | 27.12.16 15:52:46<br>37 Rp                                                        |                                   |                      | Иван Иванович И                                                          | ванов                                            |
| Содержание Оплачено / осталось         |                                                                                   |                                   |                      |                                                                          | 656447                                           |
| Вес<br>Стоимость доставки              | 12.00 кг<br>0 Rp China Post Airmail.<br>Сервис доставки посылок<br>весом до 2 кг. |                                   |                      |                                                                          | 9 045 033 Rp • • • • • • • • • • • • • • • • • • |
| Сператор Оператор                      |                                                                                   |                                   |                      | Адрес доставки                                                           |                                                  |
| у Конфигурация<br>Посылки № 15 (6 т.   | История                                                                           | Редактировать Э Инвойс            | Опись 🗙 Удалить      | Петров Петрович П<br>Беларусь<br>200400, Минск, Лок<br>Покезать дополнит | юносова, д11, оф 34                              |
| отчеты                                 | , support                                                                         |                                   | onneo ee saanno      | Адреса доставки                                                          |                                                  |
| 🛱 Плагины Трекинг-номер                |                                                                                   | Товары (6)                        | ۵                    | ▶ <u>N₂ 15</u>                                                           |                                                  |
| Статус<br>Дата создания                | Создано<br>15.03.2017                                                             | <u>Νε 23 - 1</u> (1.967 κг, 1 шт) |                      | Другие активные зака<br>► ORD-000000032                                  | 1361                                             |
| Способ доставки                        | China Post Airmail. Сервис                                                        | <u>№ 23 - 2</u> (1.967 кг, 1 шт)  | 42                   |                                                                          |                                                  |
|                                        | доставки посылок весом до 2<br>кг.                                                | <u>№ 23 - 3</u> (1.967 кг, 1 шт)  |                      |                                                                          |                                                  |
| Вес                                    | 12 KF                                                                             | <u>№ 23 - 4</u> (1.967 кг, 1 шт)  | ٠                    |                                                                          |                                                  |
| Дата отправки                          | 0 Rp                                                                              | <u>№ 23 - 5</u> (1.967 кг, 1 шт)  | N.                   |                                                                          |                                                  |
| Адрес: Россия, 12<br>Тестовый пер. д23 | 3000, Московская, Москва,<br>ст12                                                 | № 236 (1.967 кг, 1 шт)            |                      |                                                                          |                                                  |

Find "Fee" field in the form:

| едактирова                    | ание посылки № 15                         |                 |                         |                  |  |
|-------------------------------|-------------------------------------------|-----------------|-------------------------|------------------|--|
| Посылка                       |                                           | Профиль покупа  | ателя 📀                 | Выберите профиль |  |
| Грекинг-номер 🕢               |                                           | Адрес           |                         |                  |  |
| Статус 🕝                      | Создано                                   | Страна          | Россия                  |                  |  |
| Способ доставки 🚱             | China Post Airmail. Сервис доставки пос 🔻 | Регион          | Московская              |                  |  |
| Bec 🔞                         | 1.25 кг                                   | Город           | Москва                  |                  |  |
| Стоимость 🚱                   | 495000 Rp                                 | Адрес           | Тестовый пер, д23, ст12 |                  |  |
| <sup>р</sup> азмеры посылки 😡 | Длина 0 см                                | Почтовый индекс | 123000                  |                  |  |
|                               | Высота 0 см<br>Ширина 0 см                | Личные данные   |                         |                  |  |
| 2ополнительная                |                                           | Фамилия         | Иванов                  |                  |  |
| информация⊚                   |                                           | Имя             | Иван                    |                  |  |
|                               |                                           | Отчество        | Иванович                |                  |  |
| Товары                        |                                           | Телефон         | <b>%</b> 8-800-000-000  |                  |  |

It is calculated automatically depending on External Delivery settings.

Edit fee if you need to make changes manually:

| Тосылка          |                                           | Профиль покуп   | ателя 🚱                    | Выберите профиль |
|------------------|-------------------------------------------|-----------------|----------------------------|------------------|
| рекинг-номер ©   |                                           | Адрес           |                            |                  |
| татус 📀          | Создано                                   | Страна          | Россия                     |                  |
| пособ доставки 🚱 | China Post Airmail. Сервис доставки пос 🔻 | Регион          | Московская                 |                  |
| ec 🕢             | 1.25 кг                                   | Город           | Москва                     |                  |
| тоимость 😡       | 490000 <mark>1</mark> Rp                  | Адрес           | Тестовый пер, д23, ст12    |                  |
| азмеры посылки 😡 | Длина 0 см                                | Почтовый индекс | 123000                     |                  |
|                  | Высота 0 см                               | Личные данные   |                            |                  |
| ополнительная    |                                           | Фамилия         | Иванов                     |                  |
| формация@        |                                           | Имя             | Иван                       |                  |
|                  |                                           | Отчество        | Иванович                   |                  |
|                  | 8                                         | Телефон         | <b>&amp;</b> 8-800-000-000 |                  |

Click "Save" button after making all changes:

| person         12012/2011         Apric           ctaryc 0         Cogano         Cpana         Proof           chood doctasso         Maxyungu crymla doctasso Chin *         Proof         Goocana           chood doctasso         Maxyungu crymla doctasso Chin *         Proof         Goocana           chood doctasso         Maxyungu crymla doctasso Chin *         Proof         Goocana           chood doctasso         Maxyungu crymla doctasso Chin *         Proof         Goocana           chood doctasso         Maxyungu crymla doctasso Chin *         Proof         Goocana           chood doctasso         Maxyungu crymla doctasso Chin *         Proof         Goocana           chood doctasso         Maxyungu crymla doctasso Chin *         Proof         Proof           chood doctasso         Maxyungu crymla doctasso Chin *         Proof         Proof           chood doctasso         Maxyungu crymla doctasso Chin *         Proof         Proof           chood doctasso Chin *         Maxyungu crymla doctasso Chin *         Proof         Proof           chood doctasso Chin *         Maxyungu crymla doctasso Chin *         Proof         Proof                                                                                                    |                              |                                       | Профиль покупателя 😡          | Выберите профиль |
|----------------------------------------------------------------------------------------------------|------------------------------|---------------------------------------|-------------------------------|------------------|
| Targe Col     Collar Col       tood poctrase 0     Mergy-appgark chysica poctrase Chins •     Person     Mercologan       tood poctrase 0     100 mercol     Foropa     Mercologan       tood poctrase 0     000 Pp     Appec     Tectolul rep. p23. cr12       tood poctrase 0     000 Pp     Person     2000 -       tood poctrase 0     000 Pp     Person     2000 -       tood poctrase 0     000 Pp     Person     2000 -       tood poctrase 0     000 Pp     Person     2000 -       tood poctrase 0     000 Pp     Person     2000 P       tood poctrase 0     000 Pp     Person     2000 P       tood poctrase 0     000 Pp     Person     2000 P       tood poctrase 0     000 Pp     Person     2000 P       tood poctrase 0     000 Pp     Person     2000 P       tood poctrase 0     000 Pp     Person     2000 P                                                                                                    | екинг-номер 🖯                | 120012001289                          | Адрес                         |                  |
| ecol pcrawi         Maxyuuppaki chyséa pcrawi Chini *           ecol to r         to r           ecol to r         Fopo R           owaech o         0.00 Rp           Appec         Tecrewini nep.pc3.ctt2           owaech o         0.00 Rp           Appec         12000           Busconi 20 cw         Decrewini nep.pc3.ctt2           Depresult neperation         Tecrewini nep.pc3.ctt2           Depresult neperation         Tecrewini nep.pc3.ctt2           Depresult neperation         Tecrewini nep.pc3.ctt2           Depresult neperation         Tecrewini nep.pc3.ctt2           Depresult neperation         Tecrewini nep.pc3.ctt2           Depresult neperation         Tecrewini nep.pc3.ctt2           Depresult neperation         Tecrewini nep.pc3.ctt2           Depresult neperation         Tecrewini nep.pc3.ctt2           Depresult neperation         Tecrewini nep.pc3.ctt2           Depresult neperation         Tecrewini nep.pc3.ctt2           Depresult neperation         Maxmont           Maxmont         Maxmont           Depresult neperation         Tecrewini neperation                                                                                                    | атус 🛛                       | Создано                               | Страна Россия •               |                  |
| Image: image: image:                                     | особ доставки 😔              | Международная служба доставки Ching + | Репион Мосховская             |                  |
| Appe         Technikal subject         Appe         Technikal subject           Mappin Inductions         Image         Image                                                                                                    |                              |                                       | Город Москва                  |                  |
| мери посила и о са Почтаний ниданс 12.000<br>Высла 20 са са Почтаний ниданс 12.000<br>Почтаний ниданс 12.000<br>Почтаний ниданс 12.000<br>Почтаний ниданс 12.000<br>Самосла Самосла Само<br>Самосла Самосла Самосла Самосла Самосла Самосла Самосла Самосла Самосла Самосла Самосла Самосла Самосла Самосл<br>Самосла Самосла Самосла Самосла Самосла Самосла Самосла Самосла Самосла Самосла Самосла Самосла Самосла Самосла Самосла Самосла Самосла Самосла Самосла Самосла Самосла Самосла Самосла С<br>Самосла Самосла Самосла Самосла Самосла Самосла Самосла Самосла Самосла Самосла Самосла Самосла Самосла Самосл<br>Самосла Самосла Самосла Самосла Самосла Самосла Самосла Самосла Самосла Самосла Самосла Самосла Самосла Самосл<br>Самосла Са |                              |                                       | Адрес Тестовый пер, д23, ст12 |                  |
| Bucona         2.0         cur           Librova         50         cur         6aucous         Maarca           constrained         Maarca         Maarca         Maarca           constrained         Maarca         Maarca         Maarca                                                                                                    |                              |                                       | Почтовый индекс 123000        |                  |
| бажирия<br>Борияция<br>0 тисято<br>иванович<br>0 тисято<br>иванович                                                                                                    | меры посыли о                |                                       | Личные данные                 |                  |
| опонтершия<br>Опонтершия<br>Имя Идан<br>Отнество Изанович                                                                                                    |                              | Ширина 50 см                          | фамилия Иезила                |                  |
| Orvector Hamodan                                                                                                    |                              |                                       |                               |                  |
|                                                                                                    |                              |                                       |                               |                  |
| Товары Телефон С 8-800-000                                                                                                    |                              |                                       |                               |                  |
|                                                                                                    | Товары                       |                                       | Телефон С 8-800-000-000       |                  |
|                                                                                                    | ✓                            | 1 шт., Получено на склад              |                               |                  |
| 8 🖝 <u>№ 23-2</u> 9 Rp, 1 шт., Получено на склад                                                                                                    | Z<br><u>№ 23 - 3</u> : 4 Rp. | 1 шт., Получено на склад              |                               |                  |
|                                                                                                    | 1 💽 № 23 - 4: 1 Rp.          | 1 шт., Получено на склад              |                               |                  |
| 19 22 3 4 Rp. 1 шт., Получено на слад                                                                                                    |                              | о 1 шт. Получено на склад             |                               |                  |
| 8 🚱 1823-3: 4 Rp. 1 ur., Получено на созад                                                                                                    |                              |                                       |                               |                  |

## Parcel size (parcel dimensions in centimeters)

Click "Edit" button in "Parcels" tab:

| Заказы № ORD-000                                           | 00000023                                                         |                                                       |                   |                                                                                |                                                    |
|------------------------------------------------------------|------------------------------------------------------------------|-------------------------------------------------------|-------------------|--------------------------------------------------------------------------------|----------------------------------------------------|
| Nº ORD-000                                                 | 0000023                                                          | Ф Дей                                                 | ствия с заказом * | ≔                                                                              | ORD- Номер заказа Q                                |
| \$ Ценообразование<br>Заказ                                |                                                                  | Товары (6)                                            |                   | -                                                                              |                                                    |
| Продвижение Статус<br>Дата создания                        | Готово к отправже<br>27.12.16 15:52:46                           | Получено на склад 🚯                                   |                   | Покупатель Пе                                                                  | реписка 🕗 💿                                        |
| Стоимость товаров<br>Содержание Оплачено / осталось<br>Вес | 37 Rp<br>37 Rp / 0 Rp<br>12.00 кг                                |                                                       |                   |                                                                                | 56447                                              |
| Бес<br>Стоимость доставки                                  |                                                                  |                                                       |                   | Телефон 8-                                                                     | 045 033 Rp 💿 -<br>800-000-000<br>st_user@gmail.com |
| Оператор Оператор                                          |                                                                  |                                                       |                   | Адрес доставки                                                                 |                                                    |
| урания Посылка № 15 (6 т.                                  | История                                                          | Редактировать Нивойс Оп                               | ись 🗶 Удалить     | Петров Петрович Пет<br>Беларусь<br>200400, Минск, Ломон<br>Показать дополнител | юсова, д11, оф 34                                  |
| ПП Отчеты                                                  |                                                                  | Ð                                                     |                   | Адреса доставки п                                                              |                                                    |
| 🔅 Плагины Трекинг-номер                                    |                                                                  | Товары (6)                                            | ¢ ~               | ▶ <u>N₂ 15</u>                                                                 |                                                    |
| Статус<br>Дата создания                                    | Создано<br>15.03.2017                                            | <u>№ 231</u> (1.967 кг, 1 шт)                         | <b>W</b>          | Другие активные заказы<br>• <u>ORD-000000032</u>                               | ,                                                  |
| Способ доставки                                            | China Post Airmail. Сервис<br>доставки посылок весом до 2<br>кг. | Ne 23 - 2 (1.967 κr, 1 шт) Ne 23 - 3 (1.967 κr, 1 шт) |                   |                                                                                |                                                    |
| Bec                                                        | 12 KF                                                            | <u>№ 23 - 4</u> (1.967 кг, 1 шт)                      |                   |                                                                                |                                                    |
| Стоимость<br>Дата отправки                                 | 0 Rp                                                             | № 23 - 5 (1.967 кг, 1 шт)                             | M.                |                                                                                |                                                    |
| Адрес: Россия, 12<br>Тестовый пер. д23                     | 13000, Московская, Москва,<br>I. ст12                            | <u>№ 236</u> (1.967 кг, 1 шт)                         |                   |                                                                                |                                                    |

Find "Parcel size" field in the form and edit data:

| Посылка           |                                           | Профиль покупате | еля 🕢 Выберите профиль  |  |
|-------------------|-------------------------------------------|------------------|-------------------------|--|
| Грекинг-номер 😡   |                                           | Адрес            |                         |  |
| Статус 🕢          | Создано                                   | Страна           | Россия                  |  |
| Способ доставки 😡 | China Post Airmail. Сервис доставки пос 🔻 | Регион           | Московская              |  |
| Bec 😡             | 1.25 КГ                                   | Город            | Москва                  |  |
| Стоимость 🚱       | 490000 <b>R</b> p                         | Адрес            | Тестовый пер, д23, ст12 |  |
| Размеры посылки 😡 | Длина 0 см                                | Почтовый индекс  | 123000                  |  |
|                   | Высота 0 см                               | Личные данные    |                         |  |
|                   | Ширина 0 см                               | Фамилия          | Иванов                  |  |
| Сополнительная    |                                           | Имя              | Иван                    |  |
| информация©       |                                           | KIMM             |                         |  |

Click "Save" button after making all changes:

| осылка                    |                                       | Профиль покупателя 📀          | Выберите профиль |
|---------------------------|---------------------------------------|-------------------------------|------------------|
| кинг-номер 🖯              | 120012001289                          | Адрес                         |                  |
| тус 🖗                     | Создано                               | Страна Россия •               |                  |
| об доставки 😔             | Международная служба доставки Chins • | Регион Московская             |                  |
| 0                         | 12.00 KT                              | Город Мосхва                  |                  |
| мость 😡                   | 0.00 Rp                               | Адрес Тестовый пер. д23, ст12 |                  |
| леры посылки 😡            | Длина 10 см                           | Почтовый индекс 123000        |                  |
|                           | Высота 20 см<br>Ширина 50 см          | Личные данные                 |                  |
| полнительная              |                                       | Фамилия Иванов                |                  |
| формация©                 |                                       | Имя Иван                      |                  |
|                           |                                       | Отчество Иванович             |                  |
| овары                     |                                       | Телефон 📞 8-800-000-000       |                  |
|                           | р, 1 шт., Получено на склад           |                               |                  |
| <u>№ 23 - 2</u> :9 R      | р, 1 шт., Получено на склад           |                               |                  |
| 1 🛞 <u>№ 23 - 3</u> : 4 R | р, 1 шт., Получено на склад           |                               |                  |
| N≥ 23 - 4:1 R             | tp, 1 шт., Получено на склад          |                               |                  |
| NR 23 - 5: 12             | Rp, 1 шт., Получено на склад          |                               |                  |
| MR 23 - 6: 3 R            | tp, 1 шт., Получено на склад          |                               |                  |
|                           |                                       |                               |                  |
|                           | Сохранить Отменить                    |                               |                  |

## Additional information

Click "Edit" button in "Parcels" tab:

| 🐂 Заказы                  | 338338 > Nº ORD-000000023                                                               |                                               |                                                                                  |
|---------------------------|-----------------------------------------------------------------------------------------|-----------------------------------------------|----------------------------------------------------------------------------------|
|                           | 2 ORD-000000023                                                                         | Ф Действия с заказом*                         | IE ORD- Homep заказа Q                                                           |
|                           | аказ                                                                                    | Товары (6)                                    |                                                                                  |
| Д Продвижение             | татус Готово к отправие<br>јата создания 27.12.16 15.52:46                              | Получено на склад 🚯                           | Покупатель Переписка (2) (0)                                                     |
| Содержание О              | тоимость товаров 37 Rp<br>иллачено / осталось 37 Rp / 0 Rp<br>нес 12.00 кг              |                                               | <u>▲ Иван Иванович Иванов</u><br>ID пользователя 656447<br>Баланс 9045033 Rp о - |
| С Каталог                 | тоимость доставки 0 Rp China Post Airmail.<br>Сервис доставки посылок<br>весом до 2 кг. |                                               | Телефон 8-800-000-000<br>Эл. почта test_user@gmail.com                           |
| Сользователи              | ператор                                                                                 |                                               | Адрес доставки Петров Петрович Петр                                              |
| 🔑 Конфигурация            | рвары Посылки История<br>сылка № 15 (6 товаров)                                         | Редактировать Э Инвойс Опись ¥ Удалить        | Беларусь<br>200400, Минск, Ломоносова, д11, оф 34                                |
| по Отчеты                 |                                                                                         |                                               | Показать дополнительные адреса<br>Адреса доставки по посылкам                    |
| 🔅 Плагины                 | Трекинг-номер                                                                           | Товары (6)                                    | • <u>Ne 15</u>                                                                   |
| - 7 d <sup>a</sup> - 6916 | Статус Создания<br>Дата создания 15.03.2017                                             | № 231 (1.967 кг, 1 шт) № 232 (1.967 кг, 1 шт) | Другие активные заказы<br>• <u>ORD-0000000032</u>                                |
|                           | Способ доставки<br>доставки посылок весом до 2<br>кг.                                   | <u>№ 232</u> (1.967 кг, 1 шт)                 |                                                                                  |
|                           | Вес 12 кг                                                                               | — № 23 - 4 (1.967 кг, 1 шт)                   |                                                                                  |
|                           | Стоимость 0 Rp<br>Дата отправки                                                         | № 23 - 5 (1.967 кг, 1 шт)                     |                                                                                  |
|                           | Адрес: Россия, 123000, Московская, Москва,<br>Тестовый пер. д23. ст12                   | Ne.236 (1.967 κг, 1 шт)                       |                                                                                  |

Find "Additional information" field in the form:

|                             | ние посыл           |                       |                 |                         |                  |
|-----------------------------|---------------------|-----------------------|-----------------|-------------------------|------------------|
| Тосылка                     |                     |                       | Профиль покупа  | ателя 🚱                 | Выберите профиль |
| рекинг-номер 📀              |                     |                       | Адрес           |                         |                  |
| статус 😡                    | Создано             | T                     | Страна          | Россия                  |                  |
| пособ доставки 📀            | China Post Airmail. | Сервис доставки пос 💌 | Регион          | Московская              |                  |
| iec 😡                       | 1.25 КГ             |                       | Город           | Москва                  |                  |
| тоимость 🖗                  | 490000 Rp           |                       | Адрес           | Тестовый пер, д23, ст12 |                  |
| азмеры посылки 😡            | <b>Длина</b> 0      | CM                    | Почтовый индекс | 123000                  |                  |
|                             | Высота 0            | СМ                    | Личные данные   |                         |                  |
|                             | Ширина 0            | СМ                    | Фамилия         | Иванов                  |                  |
| ополнительная<br>нформация⊚ |                     |                       | Имя             | Иван                    |                  |
|                             |                     |                       | Отчество        | Иванович                |                  |
| овары                       |                     |                       | Телефон         | <b>%</b> 8-800-000-000  |                  |

Click "Save" button after making all changes:

| Посылка                       |                           |                       | Профиль покупа  | ателя 🕜                 | Выберите профиль |
|-------------------------------|---------------------------|-----------------------|-----------------|-------------------------|------------------|
| Трекинг-номер 😡               | 120012001289              |                       | Адрес           |                         |                  |
| Статус 🖗                      | Создано                   | •                     | Страна          | Россия •                |                  |
| Способ доставки 😔             | Международная слу         | ужба доставки China 🔻 | Регион          | Московская              |                  |
| Bec 😡                         | 12.00 кг                  |                       | Город           | Москва                  |                  |
| Стоимость 😔                   | 0.00 Rp                   |                       | Адрес           | Тестовый пер, д23, ст12 |                  |
| Размеры посылки 😔             | Длина 10                  | СМ                    | Почтовый индекс | 123000                  |                  |
|                               | Высота 20                 | СМ                    | Личные данные   |                         |                  |
|                               | Ширина 50                 | СМ                    | Фамилия         | Иванов                  |                  |
| Дополнительная<br>информация⊖ |                           |                       | Имя             | Иван                    |                  |
|                               |                           |                       | Отчество        | Иванович                |                  |
| Товары                        |                           | A                     | Телефон         | L 8-800-000-000         |                  |
|                               | о, 1 шт., Получено на скл | ад                    |                 |                         |                  |
| ✓ m NE 23 - 2:9 R)            | о, 1 шт., Получено на скл | пад                   |                 |                         |                  |
| ✓ NE 23 - 3: 4 R)             | о, 1 шт., Получено на скл | зад                   |                 |                         |                  |
| Ø 👔 № 23 - 4:1 Rj             | о, 1 шт., Получено на скл | зад                   |                 |                         |                  |
|                               | tp, 1 шт., Получено на се | слад                  |                 |                         |                  |
| Ø 💓 <u>№ 23 - 6</u> : 3 Rj    | о, 1 шт., Получено на скл | ад                    |                 |                         |                  |
| ſ                             | Сохранить от              | гменить               |                 |                         |                  |

### **Recipient information**

Make sure the address is correct:

- Country.
   State/Province/Region.
   City.

- Address.
   Zip/Postal code.

Make sure customer's personal data is correct:

- 1. Last name
- 2. First name.
- 3. Patronymic.
- 4. Phone number.
- 5. INN (if available)
- Passport data
   Registration address

Edit info if required.

You can change customer's profile (with delivery address and other data) if he has several:

#### Editing parcel № 42

| Parcel                  |                           | Customer's profile    | 0        | Select customer profile 🗸 |
|-------------------------|---------------------------|-----------------------|----------|---------------------------|
| Tracking number 😡       |                           | Address               |          |                           |
| Status 😡                | Created                   | Country               | Россия   |                           |
| Delivery method ©       | Shiptor 🗸                 | State/Province/Region | Москва   | /                         |
| Weight ©                | 239.40 kg                 | City                  | Москва   |                           |
| Fee ©                   | 1.00 руб.                 | Address               | SDFDF    |                           |
| Parcel size 💿           | Length 0 cm               | Zip/Postal code       | 32111    |                           |
|                         | Height 0 cm<br>Width 0 cm | Private data          |          |                           |
| Additional information  |                           | Last name             | 2WSS     |                           |
| Additional information@ |                           | First name            | SDFSF    |                           |
|                         |                           | Patronymic            | SAD      |                           |
|                         | LB                        | Phone                 | <b>L</b> |                           |
|                         |                           | INN                   |          |                           |

Click "Save" button after making all changes:

| Delivery method ©       | Shiptor   |    | • | State/Province/Region | Москва   |
|-------------------------|-----------|----|---|-----------------------|----------|
| Weight ©                | 239.40 kg |    |   | City                  | Москва   |
| Fee 😡                   | 1.00 руб. |    |   | Address               | SDFDF    |
| Parcel size 😡           | Length 0  | cm |   | Zip/Postal code       | 32111    |
|                         | Height 0  | cm |   | Private data          |          |
|                         | Width 0   | cm |   | Last name             | ZWSS     |
| Additional information@ |           |    |   | First name            | SDFSF    |
|                         |           |    |   | Patronymic            | SAD      |
|                         |           |    |   | Phone                 | <b>u</b> |
|                         |           |    |   | INN                   |          |
|                         |           |    |   |                       |          |
| \                       |           |    |   | Passport data         |          |
|                         | ł.        |    |   | Registration address  |          |
|                         | Save Cano | el |   |                       |          |

### Items in the parcel: remove unnecessary items or check

Ensure that goods list in a parcel is accurate and complete (uncheck checkboxes in case you don't need one or another item).

| Parcel                  |                                                                         | Customer's profile 💿    | Select customer profile |
|-------------------------|-------------------------------------------------------------------------|-------------------------|-------------------------|
| Tracking number 📀       |                                                                         | Address                 |                         |
| Status 📀                | Created                                                                 | Country Armenia •       |                         |
| Delivery method ©       | EMS                                                                     | State/Province/Region   |                         |
| Weight ©                | 1.55 kg                                                                 | City 24242              |                         |
| Fee Ø                   | 1060.00 \$                                                              | Address 42424322        |                         |
| Parcel size 🕢           | Length 0 cm                                                             | Zip/Postal code 5532422 |                         |
|                         | Height 0 cm<br>Width 0 cm                                               | Private data            |                         |
| Additional information@ |                                                                         | First name Ming         |                         |
|                         |                                                                         | Last name Zhou          |                         |
|                         |                                                                         | Patronymic No           |                         |
| Items                   |                                                                         | Phone 2424222424        |                         |
| <u>№ 42 - 1</u> : 34    | 5. 1 Pcs., Ready to ship<br>5. 1 Pcs., Ready to ship<br>Saret<br>Cancel |                         |                         |

Click "Save" button at the bottom of the page when goods list is checked and edited.

|            |                         | Customer's profil     | e 🚱                 | Select customer profile |
|------------|-------------------------|-----------------------|---------------------|-------------------------|
| g number 😡 | 123121122300            | Address               |                     |                         |
|            | Created                 | Country               | Amenia 🔻            |                         |
| od 😡       | EMS                     | State/Province/Region | Test                |                         |
|            | 1.55 kg                 | City                  | 24242               |                         |
|            | 1060.00 \$              | Address               | 42424322            |                         |
|            | Length 0 cm             | Zip/Postal code       | 5532422             |                         |
|            | Height 0 cm             | Private data          |                     |                         |
|            | Width 0 cm              | First name            | Ming                |                         |
|            |                         | Last name             | Zhou                |                         |
|            |                         | Patronymic            | No                  |                         |
|            |                         | Phone                 | <b>%</b> 2424222424 |                         |
| 1: 34 \$   | , 1 Pcs., Ready to ship |                       |                     |                         |
| 20 \$      | , 1 Pcs., Ready to ship |                       |                     |                         |
|            |                         |                       |                     |                         |

## Print invoice

You can print an invoice for a created parcel.

Click "Print invoice" button:

| Tracking number         123121122300         Items (2)         etc.         etc.         < |                                            |                                    | Principyoid                     | ce l |
|----------------------------------------------------------------------------------------------------|--------------------------------------------|------------------------------------|---------------------------------|------|
| Shipment date                                                                                                    | Status<br>Creation date<br>Delivery method | Стеаted<br>15.08.2016<br>Доставка3 | <u>№ 42 - 1</u> (0.8 kg, 1 Pcs) | •    |
|                                                                                                    | Shipment date                              |                                    |                                 |      |

Once you've clicked this button the appropriate form will appear in a new window.

| Date                  | 2016-08-15 09:13:31+04:00 |
|-----------------------|---------------------------|
| Country               | Armenia                   |
| Zip/Postal code       | 5532422                   |
| State/Province/Region | Test                      |
| City                  | 24242                     |
| Address               | 42424322                  |
| Customer's full name  | Ming No Zhou              |
| Phone                 | 2424222424                |

# Print inventory

Click "Print inventory" button:

| el № 42 (0 items | )                                                   | 🕼 Edit 🖨 Print i | nvoice 🔒 Inventory 🗴 Remov |
|------------------|-----------------------------------------------------|------------------|----------------------------|
| Tracking number  | Track down ⊡                                        | Items (0)        | 1                          |
| Status           | Created                                             |                  |                            |
| Creation date    | 31.10.2021                                          |                  |                            |
| Delivery method  | Shiptor                                             |                  |                            |
| Weight           | 239.4 kg                                            |                  |                            |
| Price            | 1.00 руб.                                           |                  |                            |
| Shipment date    |                                                     |                  |                            |
| Address          | Russian Federation, 32111, Москва,<br>Москва, SDFDF |                  |                            |
| INN              |                                                     |                  |                            |
| Passport data    |                                                     |                  |                            |
| Registration add |                                                     |                  |                            |

A page with an inventory of goods will open:

| 31.10.2021                                          |
|-----------------------------------------------------|
| base-test.otcommerce.com                            |
| ORD-000000054                                       |
| 20                                                  |
| das das das                                         |
| Russian Federation, 1315413155, das, Бишкек, Фрунзе |
| das123123                                           |
| Международная служба доставки EMS                   |
|                                                     |

| Nº    | Picture | Name                                                                                                    | Quantity | Price IDR |
|-------|---------|----------------------------------------------------------------------------------------------------|----------|-----------|
| 1     |         | Japanese Mary Jane shoes female thick-soled college<br>style net red single shoes 2021 spring new one-word<br>buckle British small leather shoes | 1        | 65        |
| TOTAL |         |                                                                                                    | 1        | 65        |

If there are signs of package damage make sure to verify that its contents are OK!

Press two buttons on the keyboard at once: Ctrl and P to print.

# Delete parcel

Please perform the following steps to delete a parcel:

Click "Remove" button.

| el № 12 (2 item)                                    |                                  | C Edit 🖨 Print invoice 🖨 Invento  | inj × Re |
|-----------------------------------------------------|----------------------------------|-----------------------------------|----------|
| Tracking number                                     | 123121122300                     | Items (2)                         | ۵        |
| Status                                              | Created                          | Nº 42 - 1 (0.8 kg, 1 Pcs)         | 2        |
| Creation date                                       | 15.08.2016                       |                                   |          |
| Delivery method<br>Weight<br>Price<br>Shipment date | Доставка3<br>1.55 kg<br>1 060 \$ | <u> № 42 - 2</u> (0.75 kg. 1 Pcs) | ð        |
| Address: Armenia,                                   | 5532422, Test, 24242, 42424322   |                                   |          |
|                                                     |                                  |                                   |          |

Click "Yes" if you are sure you want to delete this parcel. Click "Cancel" if you don't need to delete it.

|   |                                              | Actions with order- |  |
|---|----------------------------------------------|---------------------|--|
|   | Deleting parcel                              | ×                   |  |
| a | Are you sure you want to delete this parcel? |                     |  |
|   | Yes                                          | Cancel              |  |

"Parcels" tab will be empty after you delete the parcel and you can create a new one.

|          | Orders        | <b>∦</b> → <u>Orders</u> → № ORD-00000004              | 2                                                        |                                              |                                     |
|----------|---------------|--------------------------------------------------------|----------------------------------------------------------|----------------------------------------------|-------------------------------------|
|          |               | № ORD-00000                                            | 00042                                                    |                                              | Actions with order-                 |
| \$       | Pricing       | Order                                                  |                                                          | Items (2)                                    |                                     |
|          | Promotion     | Status<br>Creation date<br>Prices of goods in order    | Paid<br>14.08.16 16:41:45<br>54.5                        | Paid                                         | 2                                   |
| Ľ        | Contents      | Prices of goods in order<br>Paid / Remaining<br>Weight | 54 5<br>72 \$ / 0 \$<br>155<br>kg                        |                                              |                                     |
|          | Catalog       | Delivery cost<br>Operator                              | кд<br>18 \$ Доставка2                                    |                                              |                                     |
| <b>3</b> | Users         | Items Parcels Histor                                   | y                                                        |                                              |                                     |
| æ        | Configuration | There's no any parcel                                  | areated for this order                                   |                                              |                                     |
| .11      | Reports       |                                                        | nto one parcel click button «Create». If you want to add | part of goods - go to tab <u>with the li</u> | st of goods, choose necessary goods |
| ٠        | Plugins       | Create                                                 |                                                          |                                              |                                     |
|          |               | Create parcel for                                      | all items in order                                       |                                              |                                     |
|          |               |                                                        |                                                          |                                              |                                     |
|          |               |                                                        |                                                          |                                              |                                     |
|          |               |                                                        |                                                          |                                              |                                     |

## Move item to new parcel

Perform the following steps if you need to move an item to a new parcel or delete it from created one:

Select necessary item by ticking checkbox next to it.

| Tracking number   | 123121122300                   | Items (2)                            | \$ ~ |
|-------------------|--------------------------------|--------------------------------------|------|
| Status            | Created                        | 🕡 <u>N</u> 42 - 1 (0.8 kg, 1 Pcs)    |      |
| Creation date     | 15.08.2016                     | M 42 - 1 (0.8 kg, 1 Pcs)     A     A | 2    |
|                   |                                | <u>42 - 2</u> (0.75 kg, 1 Pcs)       | *    |
| Delivery method   | Доставка3                      |                                      |      |
| Weight            | 1.55 kg                        |                                      |      |
| Price             | 1 060 \$                       |                                      |      |
| Shipment date     |                                |                                      |      |
| Address: Armenia, | 5532422, Test, 24242, 42424322 |                                      |      |
|                   |                                |                                      |      |
|                   |                                |                                      |      |

#### Click gear button.

| cel № 12 (2 item)                                                    |                                                | I ∉ Edit 🔒 Print invoice 🔒 Inventory                         | X Ren |
|----------------------------------------------------------------------|------------------------------------------------|--------------------------------------------------------------|-------|
| Tracking number<br>Status                                            | 123121122300<br>Created                        | <b>Items (2)</b><br><i>w</i> <u>№ 42 - 1</u> (0.8 kg, 1 Pcs) | *     |
| Creation date<br>Delivery method<br>Weight<br>Price<br>Shipment date | 15.08.2016<br>Доставка3<br>1.55 kg<br>1 060 \$ | <u>№ 42 - 2</u> (0.75 kg, 1 Pcs)                             | 2     |
| Address: Armenia,                                                    | 5532422, Test, 24242, 42424322                 |                                                              |       |

#### Click "Move to new parcel" button.

| el № 12 (2 item):   |                                |                                  | Inventory X Rem    |
|---------------------|--------------------------------|----------------------------------|--------------------|
| Tracking number     | 123121122300                   | items (2)                        | ۰ -                |
| Status              | Created                        |                                  | Nove to new parcel |
| Creation date       | 15.08.2016                     | - No 42 - 2 (0.75 km 4 Dec)      | J.                 |
| Delivery method     | ДоставкаЗ                      | <u>№ 42 - 2</u> (0.75 kg, 1 Pcs) | kemove             |
| Weight              | 1.55 kg                        |                                  |                    |
| Price               | 1 060 \$                       |                                  |                    |
| Shipment date       |                                |                                  |                    |
| Address: Armenia, 5 | 5532422, Test, 24242, 42424322 |                                  |                    |
|                     |                                |                                  |                    |
|                     |                                |                                  |                    |

Confirm your choice.

|    |                                                                             | Actions with order- |
|----|-----------------------------------------------------------------------------|---------------------|
|    | Transfer of items to place in new parcel                                    | ×                   |
| )a | Selected items will be added to new parcel. Current parcel will be cleared. |                     |
|    | Create new parcel and add items selected                                    | Cancel              |
|    |                                                                             |                     |

Once this is done, new parcel will be created automatically and it will contain the item you've just moved.

| el № 12 (1 item)                                                                                                    |                                                                                                    | Image: Constraint of the second second s |
|----------------------------------------------------------------------------------------------------|----------------------------------------------------------------------------------------------------|----------------------------------------------------------------------------------------------------|
| Tracking number<br>Status<br>Creation date<br>Delivery method<br>Weight<br>Price<br>Shipment date<br>Address: Armenia, | 123121122300<br>Стеаled<br>15.08.2016<br>Доставжа3<br>1.55 kg<br>1 060 \$<br>5532422, Test, 24242, 42424322 | Items (1)<br>Ne 42 - 2 (1.395 kg, 1 Pcs)                                                                                                    |
| :el № 13 (1 item)                                                                                                    |                                                                                                    | Image: Contract of the second second sec |
| Tracking number<br>Status                                                                                              | Created<br>15.08.2016                                                                                       | Items (1)                                                                                                    |
| Creation date<br>Delivery method<br>Weight<br>Price                                                                    | Доставка3<br>0 kg<br>0 \$                                                                                   |                                                                                                    |